Scoate la imprimantă imaginea. Perforează cu un ac multe găuri mici pe cerul întunecat şi fă câteva mai mari acolo unde sunt ferestrele caselor. Apoi lipeşte imaginea pe o foaie galbenă.

Dacă ţii imaginea îndreptată către fereastră, vei vedea multe steluţe pe cerul nopţii şi lumină la ferestrele caselor.

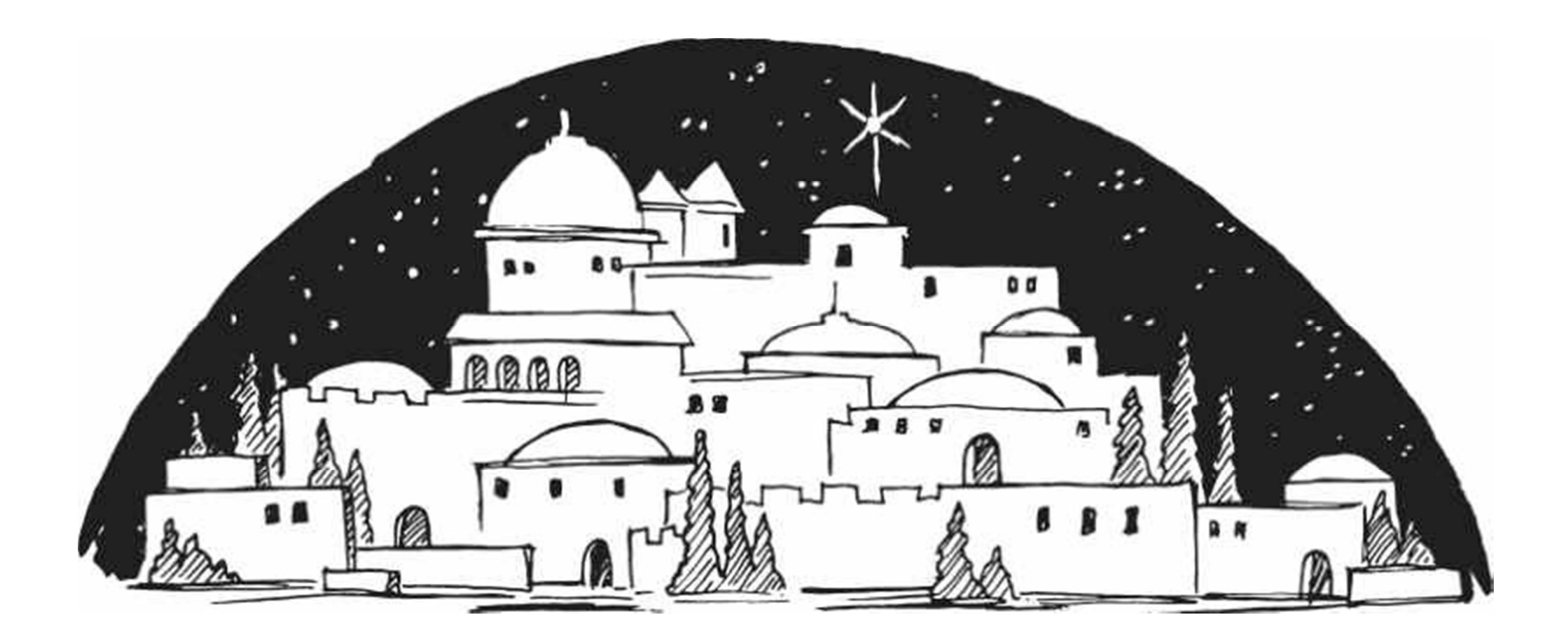